# SLOVENSKÁ ŠTATISTIKA aDEMOGRAFIA **SLOVAK STATISTICS** and DEMOGRAPHY

ročník/volume 25 1/2015

Recenzovaný vedecký časopis so zameraním na prezentáciu moderných štatistických a demografických metód a postupov.

Scientific peer-reviewed journal focusing on the presentation of modern statistical and demographic methods and procedures.

Článok/Article: 4

Typ článku/Type of article: vedecký článok/scientific article

Strany/Pages:  $33 - 44$ 

Dátum vydania/Publication date: 15. január 2015/January 15, 2015

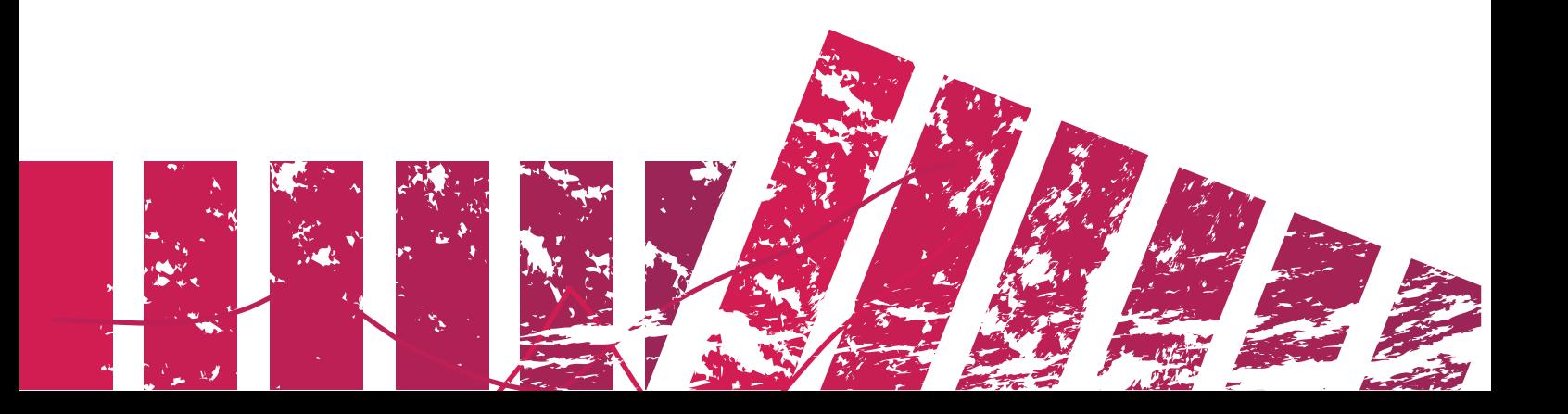

## **Michal PÁLEŠ Katedra matematiky a aktuárstva, Fakulta hospodárskej informatiky Ekonomickej univerzity v Bratislave**

## **VYUŽITIE A KONŠTRUKCIA ÚMRTNOSTNÝCH TABULIEK V ŽIVOTNOM POISTENÍ**

## **USE AND CONSTRUCTION OF MORTALITY TABLES IN LIFE INSURANCE**

## **ABSTRAKT**

Teoretické znalosti aktuára sa opierajú najmä o poznatky finančnej matematiky, stochastických modelov, aktuárskej matematiky a demografie, životného a neživotného poistenia, teórie rizika i poistenia investícií. Príspevok je zameraný na oblasť demografie – konkrétne na konštrukciu úmrtnostných tabuliek a modelovanie úmrtnosti, graduáciu a testovanie presnosti graduácie na základe reálnych údajov z poistnej praxe v kontexte s funkciou aktuára. Pri praktickej ukážke názorne postupujeme na základe vytýčeného postupu konštrukcie úmrtnostnej tabuľky s využitím softvéru MS Excel.

## **ABSTRACT**

Theoretical knowledge of actuaries is associated with financial mathematics, stochastic models, actuarial mathematics and demography, life and non-life insurance, the theory of risk and insurance investments. This paper is focused on demography – namely on the construction of mortality tables and modelling mortality, graduation and testing the accuracy of graduation based on real data from the insurance practice in the context of the actuarial function. Practical examples are illustrated on the basis of defined process of the construction of mortality tables using MS Excel software.

# **KĽÚČOVÉ SLOVÁ**

úmrtnosť, konštrukcia úmrtnostnej tabuľky, graduácia, štatistické testy, počítačová podpora

# **KEY WORDS**

mortality, mortality table construction, graduation, statistical tests, software support

# **1. ÚVOD**

Analyzovanie úmrtnosti a konštrukcia úmrtnostných tabuliek je jednou z úloh aktuára vyplývajúca z jeho funkcie v poisťovni. Zlepšovanie úmrtnostných pomerov zapríčiňuje predimenzovanie skupiny osôb s vysokým vekom. Táto skutočnosť má negatívny dosah nielen na ekonomiku štátu, ale i na ekonomiku samotnej poisťovne.

V teoretickej časti vymedzíme pojem úmrtnosť a stručne opíšeme hlavné oblasti, ktoré musí aktuár naštudovať tak z teoretického, ako aj matematického hľadiska, a to najmä modelovanie úmrtnosti, konštrukcia úmrtnostných tabuliek, metódy graduácie a testovanie presnosti graduácie.

Cieľom príspevku je ukázať, ako sa v praxi konštruujú úmrtnostné tabuľky. Z tohto dôvodu sme vysvetľovanie základnej teórie zredukovali na minimum. Všetky

potrebné vzťahy a postupy uvádzame v praktickej časti. Na reálnych údajoch z poistnej praxe zostavíme podrobnú úmrtnostnú tabuľku a vykonáme graduáciu hodnôt pravdepodobnosti úmrtia. Graduované hodnoty následne otestujeme, aby sme zistili, či ich môžeme považovať za dostatočne presné. Pri všetkých výpočtoch využijeme dostupný MS Excel, pričom v ukážkach a výstupoch dbáme aj na didaktický charakter príspevku. Teoretický aparát možno v prípade záujmu nájsť v rozsiahlej ponuke odbornej literatúry (Cipra, Fiala, Sivašová, Benjamin-Pollard a i.).

# **2. TEORETICKÉ VÝCHODISKÁ**

Úmrtnosť je jedným zo základných demografických procesov a spolu s pôrodnosťou tvorí základnú zložku demografickej reprodukcie populácie. Z aktuárskeho hľadiska je okamih úmrtia náhodný jav a definuje sa pomocou pravdepodobnostných funkcií. Úmrtnosť je hlavná časť aktuárskej (poistnej bázy).

Úmrtnosť ovplyvňujú genetické, ekologické, sociálno-ekonomické a medicínske faktory. Na jej vyjadrenie sa používajú viaceré ukazovatele, ako napr.:

- hrubá miera úmrtnosti,
- špecifická miera úmrtnosti,
- intenzita úmrtnosti.

Priebeh úmrtnosti môžeme modelovať pomocou spojitých funkcií zákonmi úmrtnosti, ktorými sú:

- konštantná miera úmrtnosti,
- Moivrov zákon úmrtnosti,
- Gompertzov zákon úmrtnosti,
- Makehamov zákon úmrtnosti.

V aktuárskej praxi sú analýzy úmrtnosti dôležitým faktorom na stanovenie výšky poistného v životnom poistení. Tieto analýzy môžeme uskutočňovať napríklad na základe vývoja rôznych ukazovateľov spojených s úmrtnosťou, ktoré sú evidované v rámci štatistických databáz pre rôzne obdobia a územné oblasti.

Úmrtnostné tabuľky sú nástrojom na zisťovanie úmrtnostných pomerov danej populácie a patria k základným nástrojom matematiky pre životné poistenie. Poskytujú informácie o pravdepodobnosti úmrtia a ďalších ukazovateľoch podľa vekovej skupiny a pohlavia. Môžeme ich členiť najmä podľa záznamu opisovanej skutočnosti na generačné a bežné (prierezové) úmrtnostné tabuľky a podľa dĺžky sledovaného vekového intervalu na úplné a skrátené úmrtnostné tabuľky.

Postup konštrukcie úmrtnostnej tabuľky môžeme zhrnúť do nasledujúcich bodov:

- výpočet špecifických mier,
- výpočet pravdepodobností úmrtia,
- graduácia (vyrovnanie) pravdepodobností úmrtia a extrapolácia klesajúcich pravdepodobností úmrtia vo vyšších vekoch,
- testovanie hladkosti graduovaných hodnôt,
- testovanie presnosti graduovaných hodnôt,
- výpočet ostatných stĺpcov úmrtnostnej tabuľky,
- modifikácia posledného riadka tabuľky.

V kontexte so štruktúrou opísanou v úvode, príspevok neobsahuje a neopisuje všetky metódy graduácie a následne všetky testy presnosti graduovaných hodnôt.

Ukazovatele (stĺpce úmrtnostnej tabuľky), ktoré budeme analyzovať, sú:

- špecifická miera úmrtnosti,
- pravdepodobnosť úmrtia vo veku *x*,
- pravdepodobnosť dožitia vo veku *x*,
- $\bullet$ počet dožívajúcich sa veku *x*,
- počet zomretých vo veku *x*,
- priemerný počet žijúcich vo veku *x*,
- $\bullet$ počet zostávajúcich rokov života vo veku *x*,
- stredná dĺžka života vo veku *x*.

Vlastné úmrtnostné tabuľky poisťovne často konštruujú na základe malých poistných kmeňov. Odhady jednotlivých ukazovateľov sa potom môžu značne líšiť od skutočných hodnôt. Tieto odchýlky sa dajú odstrániť graduáciou úmrtnostných tabuliek, ktorej cieľom je vyrovnať v úmrtnostných tabuľkách hrubé pozorovania dostatočne hladkou krivkou, kde sa vyžaduje pravidelný vývoj pri prechode medzi susednými vekmi. Následne tieto informácie z odhadov získaných pri susedných vekoch môžeme využiť na zdokonalenie odhadov v každom veku *x*. Ďalej treba posúdiť, či je graduácia dostatočne hladká (využitím kritérií hladkosti) a presná (využitím testov presnosti). Metódy graduácie a testy presnosti graduovaných hodnôt prehľadne uvádza tabuľka č. 1.

|                                                 | grafické                                                                                                    |                                                     |  |  |  |  |  |
|-------------------------------------------------|----------------------------------------------------------------------------------------------------|-----------------------------------------------------|--|--|--|--|--|
|                                                 | parametrické<br>$\bullet$                                                                                                    | Gompertzova-Makehamova<br>funkcia                   |  |  |  |  |  |
| <b>METÓDY</b><br><b>GRADUÁCIE</b>               | splínové<br>$\bullet$                                                                                                    | kubická splínová metóda<br>lineárna splínová metóda |  |  |  |  |  |
|                                                 | pomocou štandardných tabuliek                                                                                                    |                                                     |  |  |  |  |  |
|                                                 | neparametrické<br>$\bullet$                                                                                                    | Wittsteinova metóda<br>Schärtlinova metóda          |  |  |  |  |  |
| <b>TESTY PRESNOSTI</b><br><b>GRADUÁCIE</b><br>_ | $\chi$ test<br>znamienkový test<br>$\bullet$<br>test kumulovaných odchýlok<br>$\bullet$<br>test zmeny znamienok<br>$\bullet$<br><b>Stevensonov test</b> |                                                     |  |  |  |  |  |

*Tabuľka č. 1: Prehľad metód graduácie a testov presnosti graduácie*

*Zdroj: vlastné spracovanie*

# **3. ANALYZOVANÉ ÚDAJE A ICH ZDROJ**

Vstupné údaje čerpáme z databázy Národnej banky Slovenska, *(http://www.nbs.sk/sk/dohlad-nad-financnym-trhom/dohlad-nad-poistovnictvom /zverejnovanie-udajov-podla-smernice-c-2004-113-es, ďalej "NBS")*, ktorá zverejňuje štatistické údaje o poistených osobách získané od poisťovní. Údaje sa obvykle triedia podľa pohlavia, veku a konkrétnych poistných rizík.

Vzhľadom na predmetnú analýzu použijeme len údaje týkajúce sa úmrtnosti poistených osôb za sledované obdobie rokov 2005 – 2010. Vychádzame teda z tabuľky č. 2, ktorá zobrazuje expozíciu voči riziku (t. j. počet poistených osôb na úmrtie podľa veku upravený podľa dĺžky poistnej zmluvy; vypočítame ako súčet pomerov počtu dní poistného krytia v danom roku a počtu dní v kalendárnom roku) a počet poistných udalostí (tzn. počet poistných udalostí sledovaného rizika úmrtnosti s nenulovou výškou škody, ktoré vznikli v sledovanom roku).

Tieto ukazovatele zodpovedajú veku osoby 0 – 100 rokov a sú upravené spoločne pre mužov aj ženy (pre viac informácií pozri problematiku diskriminácie pri určovaní výšky poistného a legislatívu EÚ, napr. *http://eur-lex.europa.eu*). Pri práci s údajmi je vhodné využívať pracovné hárky zošita a funkcie MS Excel.

| Vek | Phl             | Expo     | Počet           | <b>Vek</b> | Phl | Expo     | Počet | Vek | Phl | Expo     | Počet | Vek | Phl | Expo    | Počet |
|-----|-----------------|----------|-----------------|------------|-----|----------|-------|-----|-----|----------|-------|-----|-----|---------|-------|
|     |                 | úmrtie   | PU              |            |     | úmrtie   | PU    |     |     | úmrtie   | PU    |     |     | úmrtie  | PU    |
| 0   | M+Ž             | 30702,99 | 13 <sup>1</sup> | 26         | M+Ž | 454408,2 | 126   | 52  | M+Ž | 488419,2 | 1561  | 78  | M+Ž | 7891,19 | 274   |
| 1   | M+Ž             | 96461,07 | 23              | 27         | M+Ž | 494095,6 | 171   | 53  | M+Ž | 473950,1 | 1732  | 79  | M+Ž | 6395,63 | 220   |
| 2   | M+Ž             | 110321,5 | 25              | 28         | M+Ž | 518345,0 | 218   | 54  | M+Ž | 456276,8 | 1848  | 80  | M+Ž | 5257,93 | 226   |
| 3   | M+Ž             | 115103,4 | 16              | 29         | M+Ž | 537758,5 | 186   | 55  | M+Ž | 431601,3 | 1899  | 81  | M+Ž | 4436,40 | 208   |
| 4   | M+Ž             | 118388,1 | 9               | 30         | M+Ž | 571094,2 | 196   | 56  | M+Ž | 400333,0 | 2020  | 82  | M+Ž | 3946,31 | 189   |
| 5   | M+Ž             | 122139,4 | 13              | 31         | M+Ž | 607306,7 | 259   | 57  | M+Ž | 369434,6 | 1985  | 83  | M+Ž | 3571,56 | 158   |
| 6   | M+Ž             | 127707,4 | 20              | 32         | M+Ž | 637903,9 | 289   | 58  | M+Ž | 337714,1 | 2169  | 84  | M+Ž | 3285,18 | 177   |
| 7   | M+Ž             | 135381,8 | 11              | 33         | M+Ž | 661117,2 | 281   | 59  | M+Ž | 302823,7 | 2076  | 85  | M+Ž | 2545,38 | 126   |
| 8   | M+Ž             | 144610.7 | 16              | 34         | M+Ž | 678363,9 | 354   | 60  | M+Ž | 264764,9 | 2011  | 86  | M+Ž | 1949,69 | 78    |
| 9   | M+Ž             | 156157,1 | 20              | 35         | M+Ž | 692120,1 | 383   | 61  | M+Ž | 231306,8 | 2023  | 87  | M+Ž | 1705,99 | 92    |
| 10  | M+Ž             | 168220,0 | 11              | 36         | M+Ž | 701281,4 | 445   | 62  | M+Ž | 205598,7 | 2014  | 88  | M+Ž | 1441,33 | 83    |
| 11  | $M + \check{Z}$ | 181905,6 | 20              | 37         | M+Ž | 699324,6 | 449   | 63  | M+Ž | 187062,5 | 2008  | 89  | M+Ž | 1201,64 | 61    |
| 12  | M+Ž             | 200498,4 | 20              | 38         | M+Ž | 693905,0 | 548   | 64  | M+Ž | 173097,3 | 2158  | 90  | M+Ž | 1017,02 | 54    |
| 13  | M+Ž             | 224510,4 | 32              | 39         | M+Ž | 689479.1 | 523   | 65  | M+Ž | 97933,21 | 1161  | 91  | M+Ž | 953,69  | 62    |
| 14  | M+Ž             | 245241,8 | 45              | 40         | M+Ž | 685930,3 | 586   | 66  | M+Ž | 29385,16 | 304   | 92  | M+Ž | 911,53  | 52    |
| 15  | M+Ž             | 266281,4 | 40              | 41         | M+Ž | 682880,5 | 683   | 67  | M+Ž | 22610,68 | 258   | 93  | M+Ž | 872,80  | 52    |
| 16  | M+Ž             | 285923,4 | 56              | 42         | M+Ž | 672471,3 | 703   | 68  | M+Ž | 20789,14 | 303   | 94  | M+Ž | 849,19  | 25    |
| 17  | M+Ž             | 311502,7 | 68              | 43         | M+Ž | 654945,0 | 749   | 69  | M+Ž | 20333,21 | 350   | 95  | M+Ž | 834,88  | 25    |
| 18  | M+Ž             | 342281,1 | 84              | 44         | M+Ž | 639924,9 | 871   | 70  | M+Ž | 18034,19 | 333   | 96  | M+Ž | 817,01  | 26    |
| 19  | M+Ž             | 264844,3 | 94              | 45         | M+Ž | 614568,9 | 965   | 71  | M+Ž | 16462,60 | 326   | 97  | M+Ž | 735,86  | 16    |
| 20  | M+Ž             | 224682,0 | 88              | 46         | M+Ž | 588017,4 | 999   | 72  | M+Ž | 17081,52 | 397   | 98  | M+Ž | 637,07  | 15    |
| 21  | M+Ž             | 262924,4 | 110             | 47         | M+Ž | 559622,0 | 1045  | 73  | M+Ž | 17800,79 | 414   | 99  | M+Ž | 563,53  | 5     |
| 22  | M+Ž             | 308302,3 | 113             | 48         | M+Ž | 539156,2 | 1118  | 74  | M+Ž | 16232,86 | 426   | 100 | M+Ž | 485,01  | 10    |
| 23  | M+Ž             | 350398,5 | 115             | 49         | M+Ž | 527994,2 | 1274  | 75  | M+Ž | 13763,90 | 383   |     |     |         |       |
| 24  | M+Ž             | 391055,3 | 160             | 50         | M+Ž | 513443,9 | 1245  | 76  | M+Ž | 11377,76 | 360   |     |     |         |       |
| 25  | M+Ž             | 427578,2 | 165             | 51         | M+Ž | 499087,5 | 1426  | 77  | M+Ž | 9524,23  | 296   |     |     |         |       |

*Tabuľka č. 2: Vstupné údaje*

*Zdroj: vlastné spracovanie (podľa [4], [8])*

# **4. PRAKTICKÁ UKÁŽKA**

Na základe dostupných údajov z tabuľky č. 2, ktoré sme špecifikovali v časti 3 (Analyzované údaje a ich zdroj), vypočítame všetky ukazovatele, ktoré chceme zahrnúť do pripravovanej *podrobnej úmrtnostnej tabuľky*. Ukážky výpočtov budeme prezentovať pre 65-ročnú osobu, teda *x* = 65.

Špecifická miera úmrtnosti  $m<sub>x</sub>$ 

$$
m_x = \frac{D_x}{P_x}
$$

kde  $D_x$  je počet zomretých a  $P_x$  je počet žijúcich vo veku x (stredný stav) za sledované obdobie. V našich výpočtoch bude  $D_x$  predstavovať sumu poistných udalostí za sledované obdobie a  $P_x$  sumu expozícií voči riziku.

Potom pre náš prípad platí

$$
m_{65} = \frac{D_{65}}{P_{65}} = \frac{1161}{97933,21} = 0,011855.
$$

Pravdepodobnosť úmrtia  $q_x$ , ktorá vyjadruje pravdepodobnosť, že osoba vo veku *x* zomrie do jedného roka, teda pred dosiahnutím veku *x* + 1.

$$
q_x=1-e^{-m_x},
$$

Platí, že

$$
q_{65} = 1 - e^{-m_{65}} = 0.011785.
$$

Pravdepodobnosť dožitia  $p_x$ 

$$
p_x=1-q_x,
$$

pričom  $p_x$  vyjadruje pravdepodobnosť, že *x*-ročná osoba sa dožije veku  $x + 1$ .

Potom pre  $x = 65$ 

$$
p_{65} = 1 - 0.011785 = 0.988215.
$$

Počet dožívajúcich sa veku *x* označujeme  $l<sub>x</sub>$ , pričom platí, že

$$
{}_n p_x = \frac{l_{x+n}}{l_x}.
$$

Je zrejmé, že pre *n* = 1 platí

$$
p_x=\frac{l_{x+1}}{l_x}.
$$

a ak  $p_x + q_x = 1$ , tak

$$
q_x = \frac{l_x - l_{x+1}}{l_x}.
$$

Potom ak  $l_0$  je koreňom úmrtnostnej tabuľky, kde uvažujeme  $l_0 = 100000$ a  $p_0 = 0.999577$ , tak  $l_1 = 0.999577 \cdot 100000 = 99957.7$ . Pre náš prípad, ak  $x = 65$ , platí, že

$$
l_{65} = 88573,7.
$$

Počet zomretých vo veku *x d<sub>x</sub>* 

$$
d_x = l_x - l_{x+1}
$$

Pre náš prípad

$$
d_{65} = l_{65} - l_{66} = 88573.7 - 87529.8 = 1043.84.
$$

Priemerný počet žijúcich vo veku *x L*<sub>x</sub>

$$
L_x \cong \frac{1}{2}(l_x + l_{x+1})
$$

vyjadruje priemerný počet osôb, ktoré v danej populácii žijú vo veku uvedenom v úmrtnostných tabuľkách. V našom prípade ho aproximatívne vypočítame ako

$$
L_{65} \cong 0.5 \cdot (l_{65} + l_{66}) = 0.5 \cdot (88573.7 + 87529.8) = 88051.75.
$$

Počet zostávajúcich rokov života vo veku *x* T<sub>x</sub>

$$
T_x=L_x+L_{x+1}+\cdots+L_{\omega}
$$

vyjadruje počet rokov života, ktoré má tabuľková generácia (nie jednotlivec) v danom veku pred sebou, kde  $\omega$  = 100. V našom prípade ju určíme ako

$$
T_{65} = 88051.8 + \dots + 13287.9 = 1995233.5.
$$

Za najdôležitejší ukazovateľ úmrtnostných tabuliek sa považuje stredná dĺžka života vo veku *x*

$$
e_x = \frac{T_x}{l_x},
$$

teda ukazovateľ, ktorý vyjadruje úmrtnostné pomery vo všetkých vekových skupinách. Je to počet rokov, ktoré by prežila poistená osoba, ak by sa úmrtnostné pomery nezmenili dostatočne dlho. V našom prípade ho určíme takto:

$$
e_{65} = \frac{T_{65}}{l_{65}} = \frac{1995234}{88573.7} = 22.5263.
$$

Úmrtnostná tabuľka sa ukončí riadkom pre vek 100 a viac rokov tým, že sa hodnoty  $L_x$  a  $T_x$  nahradia hodnotou výrazu  $l_{100} - 0.5 l_{100} q_{100}$ . Všetky predtým uvedené ukazovatele (funkcie) je možné naprogramovať v prostredí MS Excel a dopočítať zvyšné hodnoty. Tabuľka č. 3 potom zobrazuje finálnu podrobnú úmrtnostnú tabuľku pre mužov aj ženy (špecificky sa tu aj ďalej zameriame vo výstupoch na vek 65+). Stĺpce ukazovateľov  $m<sub>x</sub>$  a  $p<sub>x</sub>$  úmrtnostná tabuľka nemusí obsahovať.

Obrázok č. 1 zobrazuje priebeh nevyrovnaných (skutočných) hodnôt pravdepodobnosti úmrtia  $q_x$ . Môžeme si všimnúť, že pravdepodobnosť úmrtia začína vekom *x* = 80 dosahovať veľké výkyvy, keďže poisťovne nechcú tieto osoby poisťovať na úmrtie z dôvodu vysokého rizika. Graduácia môže eliminovať (vyhladzovať) tieto nesystematické pravdepodobnosti, ktoré nemajú racionálne vysvetlenie a vznikli malým počtom údajov z poistného kmeňa.

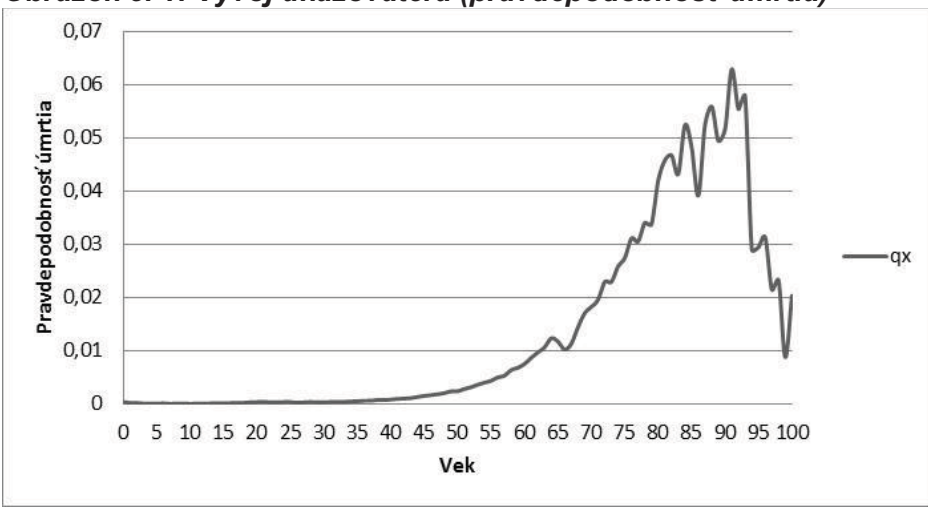

*Obrázok č. 1: Vývoj ukazovateľa (pravdepodobnosť úmrtia)*

*Zdroj: vlastné spracovanie*

*Tabuľka č. 3: Úplná úmrtnostná tabuľka (negraduované hodnoty*  $q_x$ *)* 

| Vek             | $m_{x}$  | $q_{x}$  | $p_{x}$  | $I_x$   | $d_x$   | $L_x$   | $T_{x}$ | $e_{x}$ |
|-----------------|----------|----------|----------|---------|---------|---------|---------|---------|
| 65              | 0,011855 | 0,011785 | 0,988215 | 88573,7 | 1043,84 | 88051,8 | 1995234 | 22,5263 |
| 66              | 0,010345 | 0,010292 | 0,989708 | 87529,8 | 900,859 | 87079,4 | 1907182 | 21,7889 |
| 67              | 0,011411 | 0,011346 | 0,988654 | 86629   | 982,864 | 86137,6 | 1820103 | 21,0103 |
| 68              | 0,014575 | 0,014469 | 0,985531 | 85646,1 | 1239,23 | 85026,5 | 1733965 | 20,2457 |
| 69              | 0,017213 | 0,017066 | 0,982934 | 84406,9 | 1440,48 | 83686,7 | 1648938 | 19,5356 |
| 70              | 0,018465 | 0,018296 | 0,981704 | 82966,4 | 1517,91 | 82207,5 | 1565252 | 18,8661 |
| 71              | 0,019802 | 0,019608 | 0,980392 | 81448,5 | 1597,02 | 80650   | 1483044 | 18,2084 |
| 72              | 0,023241 | 0,022973 | 0,977027 | 79851,5 | 1834,47 | 78934,2 | 1402394 | 17,5625 |
| 73              | 0,023257 | 0,022989 | 0,977011 | 78017   | 1793,54 | 77120,2 | 1323460 | 16,9637 |
| 74              | 0,026243 | 0,025902 | 0,974098 | 76223,5 | 1974,32 | 75236,3 | 1246340 | 16,3511 |
| 75              | 0,027826 | 0,027443 | 0,972557 | 74249,2 | 2037,61 | 73230,4 | 1171104 | 15,7726 |
| 76              | 0,031641 | 0,031145 | 0,968855 | 72211,6 | 2249,05 | 71087   | 1097873 | 15,2036 |
| $\overline{77}$ | 0,031079 | 0,030601 | 0,969399 | 69962,5 | 2140,9  | 68892   | 1026786 | 14,6762 |
| 78              | 0,034722 | 0,034126 | 0,965874 | 67821,6 | 2314,51 | 66664,3 | 957894  | 14,1237 |
| 79              | 0,034399 | 0,033814 | 0,966186 | 65507,1 | 2215,03 | 64399,6 | 891230  | 13,6051 |
| 80              | 0,042983 | 0,042072 | 0,957928 | 63292,1 | 2662,83 | 61960,6 | 826830  | 13,0637 |
| 81              | 0,046885 | 0,045803 | 0,954197 | 60629,2 | 2776,98 | 59240,7 | 764870  | 12,6155 |
| 82              | 0,047893 | 0,046764 | 0,953236 | 57852,2 | 2705,4  | 56499,5 | 705629  | 12,1971 |
| 83              | 0,044239 | 0,043274 | 0,956726 | 55146,8 | 2386,44 | 53953,6 | 649129  | 11,7709 |
| 84              | 0,053878 | 0,052453 | 0,947547 | 52760,4 | 2767,43 | 51376,7 | 595176  | 11,2807 |
| 85              | 0,049501 | 0,048296 | 0,951704 | 49993   | 2414,46 | 48785,7 | 543799  | 10,8775 |
| 86              | 0,040006 | 0,039217 | 0,960783 | 47578,5 | 1865,87 | 46645,6 | 495013  | 10,4041 |
| 87              | 0,053927 | 0,052499 | 0,947501 | 45712,6 | 2399,87 | 44512,7 | 448368  | 9,80839 |
| 88              | 0,057585 | 0,055958 | 0,944042 | 43312,8 | 2423,71 | 42100,9 | 403855  | 9,32415 |
| 89              | 0,050764 | 0,049497 | 0,950503 | 40889,1 | 2023,88 | 39877,1 | 361754  | 8,84721 |
| 90              | 0,053096 | 0,051711 | 0,948289 | 38865,2 | 2009,76 | 37860,3 | 321877  | 8,28188 |
| 91              | 0,06501  | 0,062942 | 0,937058 | 36855,4 | 2319,76 | 35695,5 | 284017  | 7,70624 |
| 92              | 0,057047 | 0,055451 | 0,944549 | 34535,7 | 1915,03 | 33578,2 | 248321  | 7,19028 |
| 93              | 0,059578 | 0,057838 | 0,942162 | 32620,6 | 1886,73 | 31677,3 | 214743  | 6,58304 |
| 94              | 0,02944  | 0,029011 | 0,970989 | 30733,9 | 891,621 | 30288,1 | 183066  | 5,95647 |
| 95              | 0,029945 | 0,029501 | 0,970499 | 29842,3 | 880,37  | 29402,1 | 152777  | 5,1195  |
| 96              | 0,031823 | 0,031322 | 0,968678 | 28961,9 | 907,145 | 28508,3 | 123375  | 4,25992 |
| 97              | 0,021743 | 0,021508 | 0,978492 | 28054,8 | 603,413 | 27753,1 | 94867   | 3,38149 |
| 98              | 0,023545 | 0,02327  | 0,97673  | 27451,4 | 638,793 | 27132   | 67114   | 2,44483 |
| 99              | 0,008873 | 0,008833 | 0,991167 | 26812,6 | 236,846 | 26694,1 | 39982   | 1,49117 |
| 100             | 0,020618 | 0,020407 | 0,979593 | 26575,7 | 26575,7 | 13287,9 | 13287,9 | 0,5     |

*Zdroj: vlastné spracovanie*

Jednou z najpoužívanejších *metód graduácie* je neparametrická *Wittsteinova 9-bodová metóda.* Na jej aplikáciu (programovanie funkcie) môžeme opätovne využiť MS Excel. Graduované hodnoty  $\hat{q}_x$ , ktoré pre vek 65+ uvádza tabuľka č. 4, vypočítame podľa vzťahu

$$
\hat{q}_x = \frac{1}{25} \cdot [5q_x + 4(q_{x-1} + q_{x+1}) + 3(q_{x-2} + q_{x+2}) + 2(q_{x-3} + q_{x+3}) + (q_{x-4} + q_{x+4})].
$$

Zo vzťahu vyplýva, že váhy jednotlivých pravdepodobností úmrtia sú súmerné okolo stredu, t. j. hodnoty  $q_x$ . So zvyšujúcim sa vekom *x* sa váhy zmenšujú. Wittsteinova metóda graduácie je vo väčšine prípadov aplikovateľná na všetky veky.

| raburka C. 4. Graduovane hodnoty $q_\chi$<br>VV 1 |          |                        |     |          |                     |  |  |  |  |  |
|---------------------------------------------------|----------|------------------------|-----|----------|---------------------|--|--|--|--|--|
| Vek                                               | $q_{x}$  | $q^{\prime\prime}_{x}$ | Vek | $q_x$    | $q^{\Lambda}{}_{x}$ |  |  |  |  |  |
| 65                                                | 0,011785 | 0,0115972              | 83  | 0,043274 | 0,045777            |  |  |  |  |  |
| 66                                                | 0.010292 | 0,0123236              | 84  | 0.052453 | 0.0472449           |  |  |  |  |  |
| 67                                                | 0.011346 | 0.0133594              | 85  | 0.048296 | 0.0478489           |  |  |  |  |  |
| 68                                                | 0,014469 | 0,0147962              | 86  | 0,039217 | 0,0483406           |  |  |  |  |  |
| 69                                                | 0,017066 | 0,0164222              | 87  | 0,052499 | 0,0500447           |  |  |  |  |  |
| 70                                                | 0,018296 | 0,0182146              | 88  | 0,055958 | 0,0516375           |  |  |  |  |  |
| 71                                                | 0,019608 | 0,0201125              | 89  | 0,049497 | 0,0527982           |  |  |  |  |  |
| 72                                                | 0,022973 | 0,0220992              | 90  | 0,051711 | 0,0532576           |  |  |  |  |  |
| 73                                                | 0,022989 | 0,0239259              | 91  | 0,062942 | 0.052692            |  |  |  |  |  |
| 74                                                | 0,025902 | 0,0258573              | 92  | 0,055451 | 0,0499127           |  |  |  |  |  |
| 75                                                | 0,027443 | 0,0277517              | 93  | 0,057838 | 0,0456575           |  |  |  |  |  |
| 76                                                | 0,031145 | 0,0298654              | 94  | 0.029011 | 0,0399444           |  |  |  |  |  |
| 77                                                | 0,030601 | 0,032104               | 95  | 0,029501 | 0,0342437           |  |  |  |  |  |
| 78                                                | 0.034126 | 0,034684               | 96  | 0,031322 | 0,0290676           |  |  |  |  |  |
| 79                                                | 0,033814 | 0,0371844              | 97  | 0,021508 | 0,0239034           |  |  |  |  |  |
| 80                                                | 0,042072 | 0,0401138              | 98  | 0,02327  | 0,0192366           |  |  |  |  |  |
| 81                                                | 0.045803 | 0,0427071              | 99  | 0,008833 | 0,0150217           |  |  |  |  |  |
| 82                                                | 0,046764 | 0,0444506              | 100 | 0,020407 | 0,0112606           |  |  |  |  |  |

*Tabuľka č. 4: Graduované hodnoty* ݍ௫ *(W)*

*Zdroj: vlastné spracovanie*

Obrázok č. 2 následne prezentuje skutočné a graduované hodnoty pomocou Wittsteinovej metódy graduácie (bodkovaná červená čiara).

*Obrázok č. 2: Graduované hodnoty (pravdepodobnosť úmrtia)*

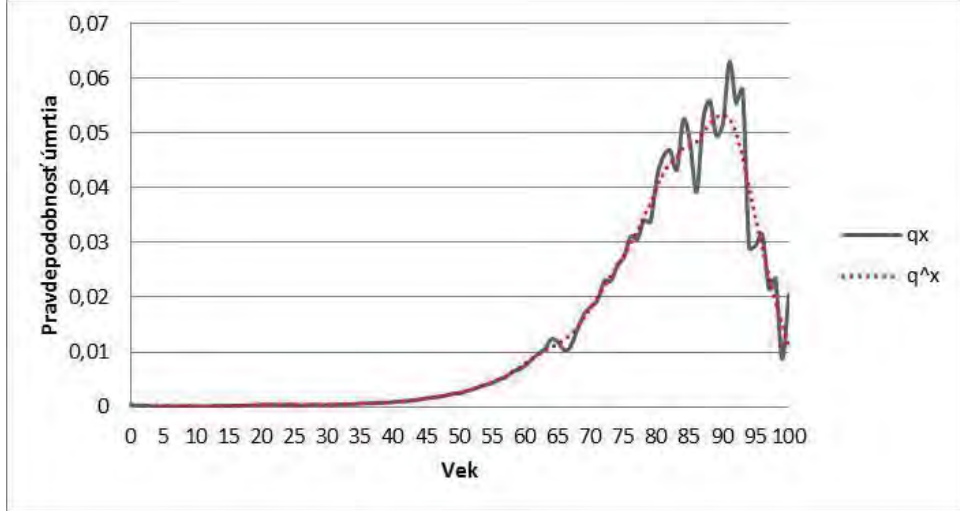

*Zdroj: vlastné spracovanie*

Je zrejmé, že pravdepodobnosti úmrtia sú spoľahlivé asi do veku 80 rokov, pretože počet zomretých sa začne prudko zmenšovať vplyvom rastúcej úmrtnosti. Výkyvy v rastúcej tendencii (pozri tabuľku č. 4) pravdepodobnosti úmrtia vo vyšších vekoch možno ďalej eliminovať *extrapoláciou* hodnôt (*Gompertzovou-Makehamovou formulou*). Tú, ako už bolo spomenuté, pre rozsiahlosť teoretického aparátu v príspevku neuvádzame (pozn. túto metódu nie je možné použiť na celý vekový interval). Následne majú graduované hodnoty pravdepodobnosti úmrtia v sledovanom intervale (86+) rastúci trend (pozri tabuľku č. 5).

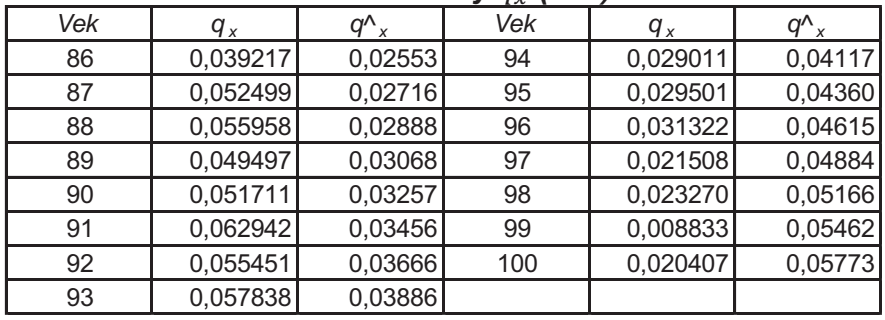

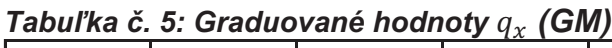

*Zdroj: vlastné spracovanie*

Posledná analýza, ktorou sa v tomto článku zaoberáme, súvisí s *testovaním presnosti graduovaných hodnôt*. Skúmame teda, či je v našom prípade počet zomretých  $D_x$ , t. j. počet poistných udalostí, v každej vekovej skupine blízky očakávanému počtu, ktorý sme vypočítali na základe graduácie. Vzhľadom na to, že najznámejší chí-kvadrát test nemožno pri tejto analýze považovať za dostatočne presný, ukážeme si ďalšie testy presnosti graduovaných hodnôt pre spomínanú Wittsteinovu 9-bodovú metódu.

Pri dostatočne veľkom počte pozorovaných osôb na základe Moivreovej-Laplaceovej centrálnej limitnej vety sa  $D<sub>x</sub>$  riadia približne normálnym rozdelením, pri ktorom pre strednú hodnotu a disperziu náhodnej premennej  $D<sub>x</sub>$  platí:

$$
E(D_x) = E_x q_x, \ D(D_x) = E_x p_x q_x.
$$

Potom náhodná premenná  $Z_x \sim N(0; 1)$ 

$$
Z_x = \frac{D_x - E_x \hat{q}_x}{\sqrt{E_x \hat{q}_x (1 - \hat{q}_x)}},
$$

kde  $\hat{q}_x$  je graduovaná hodnota,  $q_x$  a  $E_x$  je doba expozície, ktorá zohráva dôležitú úlohu pri odhade  $q<sub>x</sub>$ , a určíme ju ako

$$
E_x = \sum_{i=1}^n (t_i - s_i),
$$

pričom každý jedinec patrí do poistného kmeňa od veku  $x + s_i$  do  $x + t_i$ ;  $0 \le s_i < t_i \le$ ͳ. Platí, že

$$
\hat{q}_x = \frac{D_x}{E_x + \sum_{i \in I} (1 - t_i)}.
$$

Tabuľka č. 6 zobrazuje výpočet premennej  $Z_x$  pre Wittsteinovu metódu a vek 65+. Táto premenná je východisková pre väčšinu testov graduovaných hodnôt (podľa tabuľky č. 1), z ktorých si bližšie vysvetlíme znamienkový test.

*Znamienkový test* odhalí nedostatky graduácie pri veľkom počte kladných alebo záporných odchýlok. Ktorákoľvek hodnota odchýlky  $Z_x$  by mala byť kladná alebo záporná s pravdepodobnosťou  $\frac{1}{2}$ . Celkový počet kladných odchýlok má binomické rozdelenie, označme náhodnú premennú ako  $Z_\star^+$ , teda

$$
Z_x^+ \sim Bi(n; 0.5),
$$

kde *n* je počet všetkých vekových skupín.

Hypotézy formulujeme takto:

 $H_0$ : graduácia je na hladine významnosti  $\alpha$  prijateľná,  $H_1$ : graduácia nie je na hladine významnosti  $\alpha$  prijateľná.

Nulovou hypotézou zisťujeme, či nenastáva veľký počet kladných alebo záporných hodnôt s pravdepodobnosťou 95 %. Zamietame ju, ak celkový počet kladných odchýlok prekročí kritickú oblasť, ktorá je určená kritickými hodnotami 2,5 % a 97,5-percentným kvantilom binomického rozdelenia s parametrami  $n$ ;  $p = \frac{1}{2}$ .

V našom prípade nech  $\alpha$  = 0,05, n = 36, potom kritické hodnoty označíme  $k_1, k_2$ (na výpočet využijeme funkciu *BINOM.INV*)

$$
k_1 = 12; \, k_2 = 24
$$

a testovaciu charakteristiku vypočítame z tabuľky č. 6 s využitím funkcie *COUNTIF* ako  $Z_{x}^{+} = 21$ .

*Tabuľka č. 6: Testovanie presnosti graduovaných hodnôt (znamienkový test)*

| Vek | q <sub>x</sub> | q^ <sub>x</sub> | D <sub>x</sub> | E,       | $q^{\wedge}{}_{x} \cdot E_{x}$ | $D_x - (q^{\Lambda}{}_x \cdot E_x)$ |             | $Z_{x}$     |
|-----|----------------|-----------------|----------------|----------|--------------------------------|-------------------------------------|-------------|-------------|
| 65  | 0.011785       | 0,011597        | 1161           | 97932,38 | 1135,741                       | 25,258555                           | 33,50477614 | 0,753879    |
| 66  | 0.010292       | 0.012324        | 304            | 29384.94 | 362,1294                       | -58.1294237                         | 18,91207739 | -3,073667   |
| 67  | 0.011346       | 0.013359        | 258            | 22610,49 | 302,0617                       | -44.0616757                         | 17,26343897 | $-2,552312$ |
| 68  | 0.014469       | 0.014796        | 303            | 20789,01 | 307,5992                       | -4.5992275                          | 17.40827147 | $-0,264198$ |
| 69  | 0.017066       | 0.016422        | 350            | 20333,1  | 333,915                        | 16,085033                           | 18,12267462 | 0,887564    |
| 70  | 0.018296       | 0.018215        | 333            | 18034.06 | 328,484                        | 4.5159988                           | 17.95830681 | 0,251471    |
| 71  | 0.019608       | 0.020112        | 326            | 16462,53 | 331,1023                       | $-5.1023439$                        | 18.01230287 | $-0,28327$  |
| 72  | 0.022973       | 0.022099        | 397            | 17081,49 | 377,4865                       | 19,5134821                          | 19.21313048 | 1,015633    |
| 73  | 0,022989       | 0.023926        | 414            | 17800,74 | 425,8983                       | $-11,898288$                        | 20,38892583 | $-0,583566$ |
| 74  | 0.025902       | 0.025857        | 426            | 16232,83 | 419,7367                       | 6,2632757                           | 20,2208673  | 0,309743    |
| 75  | 0,027443       | 0,027752        | 383            | 13763,9  | 381,972                        | 1,0279984                           | 19,27100468 | 0,053344    |
| 76  | 0.031145       | 0.029865        | 360            | 11377,77 | 339,802                        | 20,1979795                          | 18,15636758 | 1,112446    |
| 77  | 0,030601       | 0.032104        | 296            | 9524,193 | 305,7647                       | -9,7646978                          | 17,20315169 | $-0,567611$ |
| 78  | 0,034126       | 0.034684        | 274            | 7891,18  | 273,6974                       | 0,302639                            | 16,25436719 | 0,018619    |
| 79  | 0,033814       | 0.037184        | 220            | 6395,613 | 237,8168                       | -17,8167872                         | 15,13187768 | $-1,177434$ |
| 80  | 0.042072       | 0.040114        | 226            | 5257,922 | 210,9155                       | 15,0845439                          | 14,22866217 | 1,060152    |
| 81  | 0.045803       | 0.042707        | 208            | 4436.398 | 189.4658                       | 18.5341972                          | 13.46752628 | 1.376214    |

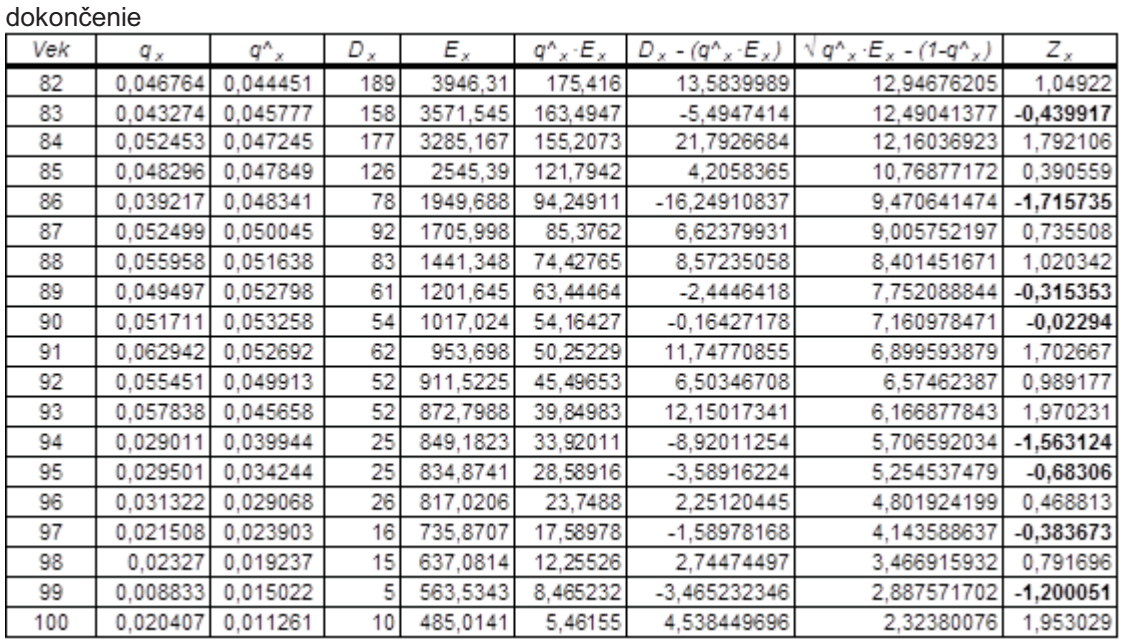

*Zdroj: vlastné spracovanie*

Nulovú hypotézu na hladine  $\alpha$  nezamietame (12  $\leq$  21  $\leq$  24) a môžeme tvrdiť, že nenastáva veľký počet kladných alebo záporných odchýlok. Záverečný výrok po testovaní graduovaných hodnôt uvedenými zvyšnými tromi testami (test zmeny znamienok, test kumulovaných odchýlok, Stevensonov test) je totožný. Následne môžeme tabuľku č. 3 prepočítať už s graduovanými hodnotami pravdepodobnosti úmrtia  $q_{\gamma}$ .

#### **5. ZÁVER**

V prvej časti príspevku sme prezentovali základné pojmy súvisiace s modelovaním úmrtnosti v aktuárskej praxi. Druhá časť oboznamuje s databázou údajov, ktorá sa využije pri praktickej analýze – využili sme údaje z praxe, ktoré sú dostupné z NBS. V praktickej časti sme postupne a názorne vykonali konštrukciu úplnej úmrtnostnej tabuľky. Graficky prezentujeme vývoj nevyrovnaných hodnôt pravdepodobnosti úmrtia. Za najvhodnejšiu metódu graduácie pre celú úmrtnostnú tabuľku možno považovať Wittsteinovu 9-bodovú metódu. Presnosť graduácie pravdepodobnosti úmrtia sme následne testovali znamienkovým testom. Test preukázal dostatočnú presnosť graduácie. Všetky riešenia a tvorbu úmrtnostných tabuliek sme vykonali s využitím funkcionality softvéru MS Excel.

Predlžovanie ľudského života spôsobuje, že v rámci populácie sa zvyšujú počty ľudí, ktorí sú aj vo vyššom veku schopní vykonávať pracovnú činnosť, ale tiež náklady na ich zdravotnú starostlivosť. Ekonomické dôsledky populačného starnutia sú preto podnetom na širšie analýzy. Význam aktuárstva bude narastať najmä v súvislosti s výpočtami poistného a dôchodkov pre spomínané skupiny ľudí a relevantnosťou platných úmrtnostných tabuliek, ktoré poisťovne používajú ako záväzné.

## **LITERATÚRA**

[1] BENJAMIN, B. – POLLARD, S. H.: The Analysis of Mortality and Other Actuarial Statistics. London: Cambridge University Press, 1993. ISBN 05-210-7749-4.

[2] CIPRA, T.: Pojistná matematika: Teorie a praxe. Praha: Ekopress, 1999. ISBN 80-861-1917-3.

[3] FIALA, T.: Výpočty aktuárské demografie v tabulkovém procesoru. Praha: Oeconomica, 2005. ISBN 80-245-0821-4.

[4] KRIŠKOVÁ, V.: Analýza úmrtnosti obyvateľov SR v dôchodkovom veku: diplomová práca. Bratislava: Ekonomická univerzita v Bratislave, 2014.

[5] PÁLEŠ, M.: Využitie software pri výučbe predmetov z oblasti aktuárstva. MITAV 2014. Brno: Univerzita obrany v Brne. ISBN 978-80-7231-961-9.

[6] SEKEROVÁ, V. – BILÍKOVÁ, M.: Poistná matematika. Bratislava: Vydavateľstvo EKONÓM, 2007. ISBN 978-80-225-2301-2.

[7] SIVAŠOVÁ, D.: Aktuárska demografia v prostredí konkurenčného poistného trhu. Bratislava: Vydavateľstvo EKONÓM, 2008. ISBN 978-80-225-2509-1.

[8] http://www.nbs.sk/sk/dohlad-nad-financnym-trhom/dohlad-nad-poistovnictvom /zverejnovanie-udajov-podla-smernice-c-2004-113-es, stav k 22. 04. 2014.

# **RESUMÉ**

Teoretická časť stručne a prehľadne vytyčuje nosné teoretické oblasti pre analyzovanie úmrtnosti, konštrukciu a graduáciu úmrtnostných tabuliek. V praktickej aplikácii uvádzame vzťahy aj konkrétne výpočty ukazovateľov, ktoré sú súčasťou podrobnej úmrtnostnej tabuľky. Graficky prezentujeme vývoj hrubých aj graduovaných hodnôt pravdepodobnosti úmrtia. Túto oblasť uzatvárame testovaním presnosti graduovaných hodnôt na základe príslušných testov. Pri všetkých výpočtoch využívame softvér MS Excel. Metodiku tejto analýzy možno využiť na priblíženie časti aktuárskej funkcie v oblasti demografických analýz.

## **RESUME**

The theoretical part briefly and clearly sets out the fundamental theoretical scope for analysing mortality, construction and graduation of mortality tables. The practical application contains relationships and calculations as well for indicators which are part of a detailed mortality table. The development of non-graduated and graduated values of mortality probability is graphically presented. This field is closed by the accuracy of the graduated values based on relevant tests. The methodology for this analysis can be used to briefly introduce the actuarial function of demographic analysis.

## *PROFESIJNÝ ŽIVOTOPIS*

*Ing. Michal Páleš, PhD., od roku 2012 pôsobí ako odborný asistent (sekcia aktuárskych vied) a tajomník Katedry matematiky a aktuárstva FHI EU v Bratislave. V rámci pedagogickej činnosti vyučuje cvičenia k predmetom matematika, vybrané kapitoly z matematiky, teória pravdepodobnosti, teória rizika v poistení a programovacie techniky pre aktuárov. Vo svojej vedeckej práci sa orientuje na využitie matematickoštatistických metód v ekonómii a teórii rizika v neživotnom poistení (Panjerove rekurentné vzťahy, rozdelenia pravdepodobnosti využívané v aktuárskej praxi, softvérová podpora riadenia rizík).*

## **KONTAKT:**

pales.euba@gmail.com